### ХЕРСОНСЬКИЙ НАЦІОНАЛЬНИЙ ТЕХНІЧНИЙ УНІВЕРСИТЕТ ФАКУЛЬТЕТ ІНФОРМАЦІЙНИХ ТЕХНОЛОГІЙ ТА ДИЗАЙНУ КАФЕДРА ІНФОРМАЦІЙНИХ ТЕХНОЛОГІЙ

## **Пояснювальна записка**

до кваліфікаційної роботи *бакалавра*

(освітньо-кваліфікаційний рівень)

на тему *Розробка комп'ютерної системи діагностики* 

*зварювального інвертора IGBT Dnipro-M SAB-15*

*Development of the computerized diagnostic system* 

*for the AXION DKI-N-11 defibrillator-monitor*

Виконав: студент *4* курсу, групи *4КСМ*

напряму підготовки (спеціальності)

*123 «Комп'ютерна інженерія»*

(шифр і назва напряму підготовки, спеціальності)

*Романович Є.В.* (прізвище та ініціали)

Керівник *Карамушка М.В.*

(прізвище та ініціали)

Рецензент

(прізвище та ініціали)

 $Xepcon - 2021 p$ оку

### ХЕРСОНСЬКИЙ НАЦІОНАЛЬНИЙ ТЕХНІЧНИЙ УНІВЕРСИТЕТ

Інститут, факультет, відділення *інформаційних технологій та дизайну* Кафедра, циклова комісія *информаційних технологій* Освітньо-кваліфікаційний рівень *бакалавр* Напрям підготовки

(шифр і назва) Спеціальність *123 Комп'ютерна інженерія* (шифр і назва)

**ЗАТВЕРДЖУЮ**

**Завідувач кафедри, голова циклової комісії** *інформаційних технологій*

Г.О. Райко « 2021 року

#### **З А В Д А Н Н Я НА ДИПЛОМНИЙ ПРОЕКТ (РОБОТУ) СТУДЕНТУ** *Романович Євгеній Віталійович*

(прізвище, ім'я, по батькові)

1. Тема проекту (роботи) *Розробка комп'ютерної системи діагностики зварювального інвертора IGBT Dnipro-M SAB-15*

керівник проекту (роботи) *к.т.н., доцент Карамушка М.В.* (прізвище, ім'я, по батькові, науковий ступінь, вчене звання)

затверджені наказом вищого навчального закладу від *«02» лютого 2021 року №\_135-с*\_\_

2. Строк подання студентом проекту (роботи 01.06.2021

3. Вихідні дані до проекту (роботи) *Navitel G500*

4. Зміст розрахунково-пояснювальної записки (перелік питань, які потрібно розробити) дослідження navitel g500та постановка завдання, розробка пристрою, розробка мережі, кодування отриманної інформації на пк, написання програми паралельної

обробки даних на декількох пк, моделювання роботи сервера, охорона праці

5. Перелік графічного матеріалу (з точним зазначенням обов'язкових креслень)

### 6. Консультанти розділів проекту (роботи)

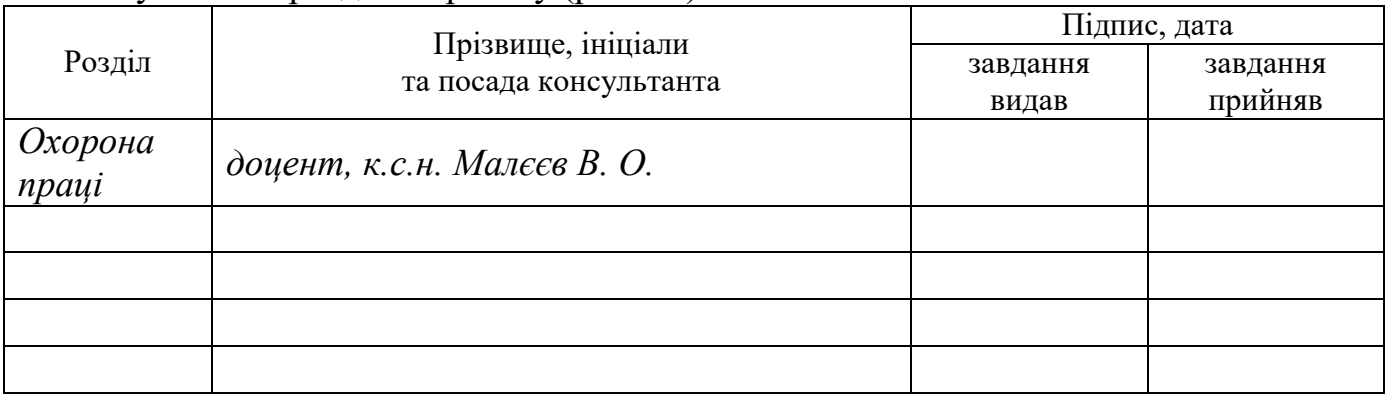

7. Дата видачі завдання *19.01.2021р.*

## **К А Л Е Н Д А Р Н И Й П Л А Н**

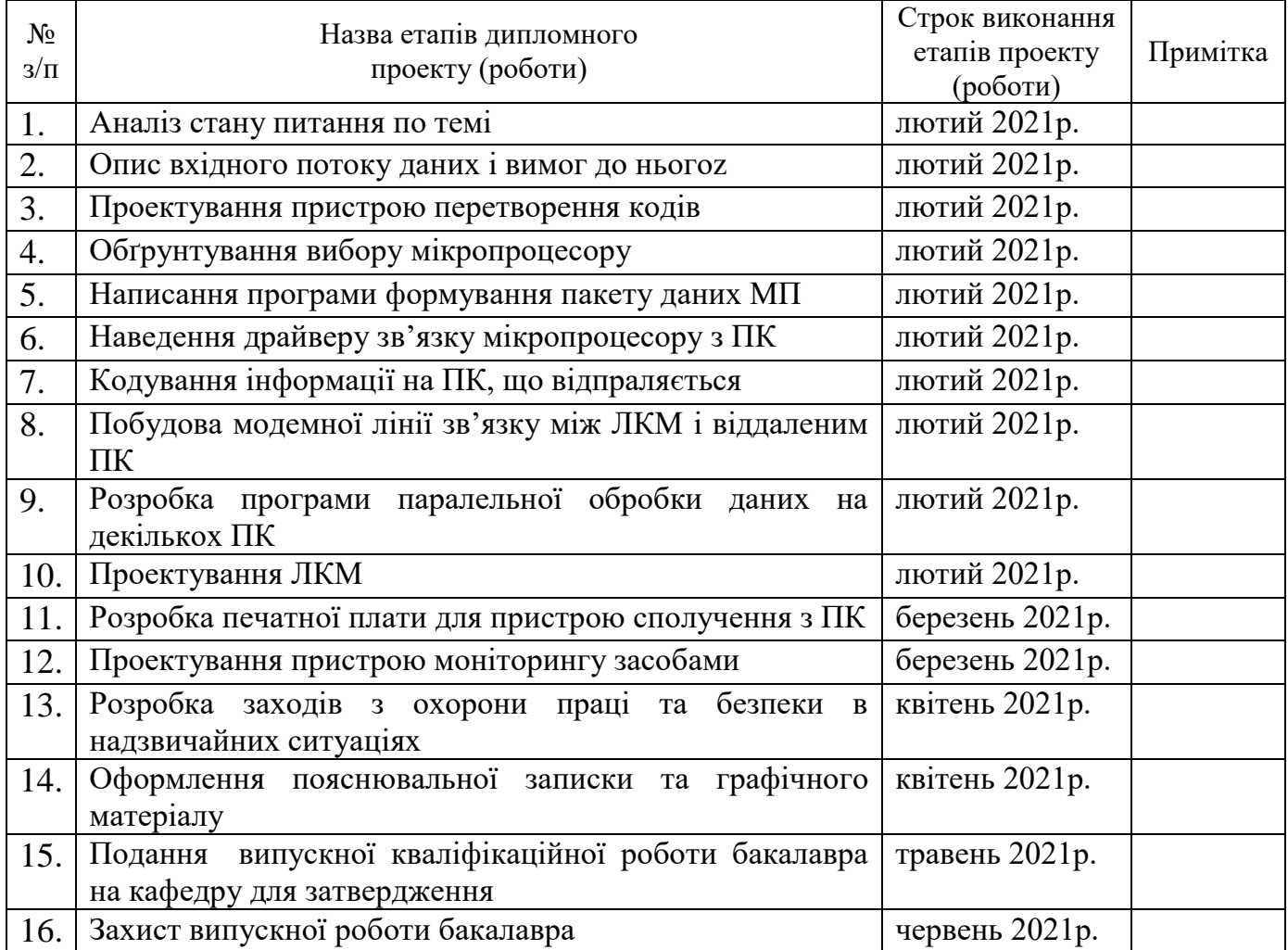

Студент <sup>(підпис)</sup>

 $P$ ОМАНОВИЧ  $C.B.$  (прізвище та ініціали)

**Керівник проекту (роботи)** <u>*<u>(підпис)</u>*</u>

 $Kapanyu\kappa a M.B.$  (прізвище та ініціали)

# ВІДОМІСТЬ ОБСЯГУ ДИПЛОМНОГО ПРОЕКТУ

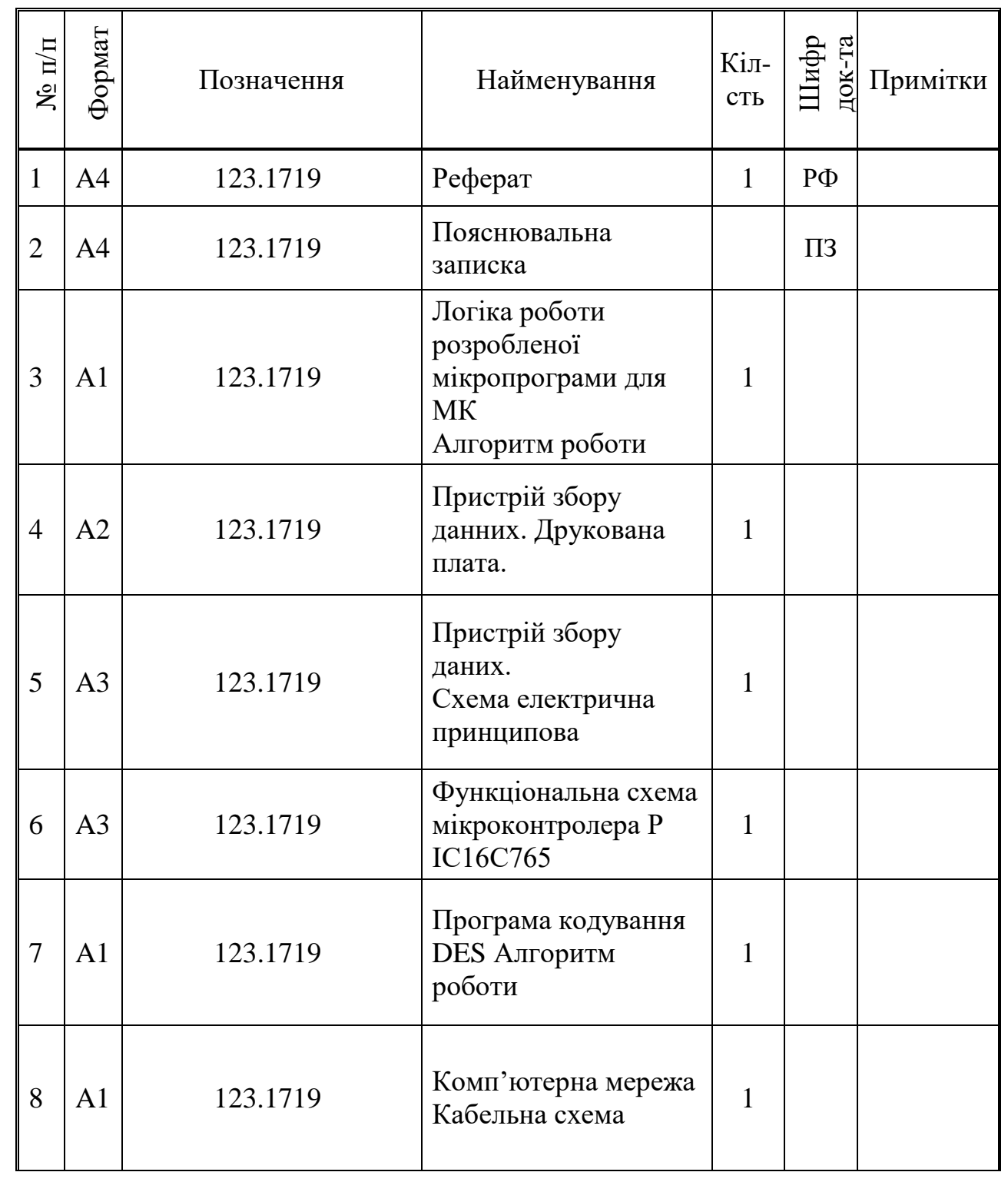

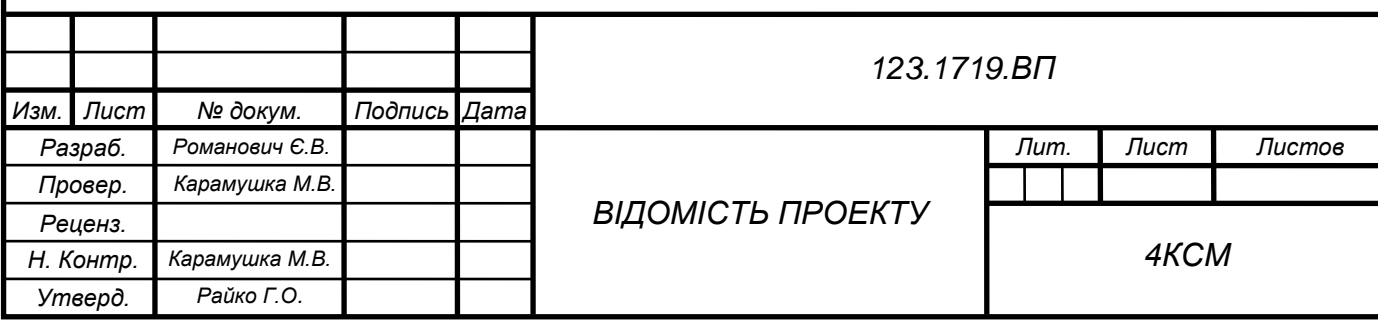

#### РЕФЕРАТ

Дипломний проект містить: сторінок, ілюстрацій, таблиць, джерела по переліку посилань, додатки.

Об'єкт дослідження – комп'ютерна система діагностики зварювального інвертора IGBT Dnipro-M SAB-15.

Ціль проекту – розробити комп'ютерну систему діагностики зварювального інвертора IGBT Dnipro-M SAB-15, розробити печатну плату для пристрою обробки даних, виконати кодування отриманої інформації, розробити кабельну схему комп'ютерної мережі, розробити програми формування пакета даних для МК, паралельної обробки даних на декількох ПК, програму-драйвер зв'язку між МК та віддаленим ПК (ПКвід), обґрунтувати будову ЛКМ (визначити стандарт ЛКМ, кількість сегментів та вузлів, з'єднання сегментів, протяжність кабелю, розташування та спосіб підключення РС, серверів тощо), обґрунтувати будову модемної лінії зв'язку між маршрутизатором КМ та ПК, надати перелік необхідного обладнання та матеріалів, потрібних для побудови КМ.

Комп'ютерна система, розроблена у даному бакалаврському дипломному проекті, може бути використана в сфері обслуговування клієнтів для діагностики: обробки та аналізу даних, зняття характеристик з об'єкту тощо.

ПЕРЕДАЧА ДАНИХ, ІНТЕРФЕЙСНИЙ ЗВ'ЯЗОК, МІКРОСХЕМА, ВИКОНАВЧИЙ ПРИСТРІЙ, МІКРОПРОЦЕСОР, КАБЕЛЬНА СХЕМА, МОДЕМНА ЛІНІЯ ЗВ'ЯЗКУ, ПРОГРАМА-ДРАЙВЕР, КОДУВАННЯ ВІЖЕНЕРА .

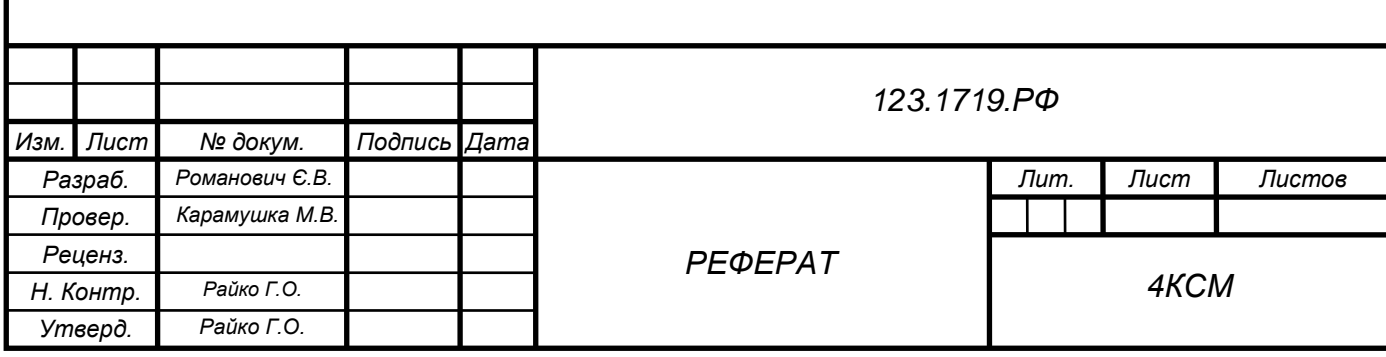

#### АННОТАЦИЯ

Объект исследования – компьютерная система диагностирования IGBT Dnipro-M SAB-15.

Цель проекта - разработать компьютерную систему диагностики IGBT Dnipro-M SAB-15, разработать плату печати для устройства обработки данных, выполнить кодировку полученной информации, разработать кабельную схему компьютерной сети, разработать программу формирования пакета данных для МК, параллельной обработки данных на нескольких ПК программу-драйвер связи между МК с отдаленным ПК (ПКвид), обосновать строение КС (определить стандарт КС, количество сегментов и узлов, соединение сегментов, протяжность кабеля, расположения, и способ подключения ПК, серверов, и тому подобное), обосновать строение модемной линии связи между маршрутизатором КС и ПК, предоставить перечень необходимого оборудования и материалов, нужных для построения КС.

Компьютерная система, разработанная в данном бакалаврской дипломном проекте, может быть использована в сфере обслуживания клиентов для диагностики: обработки и анализа данных, снятие характеристик с объекта и т.д.

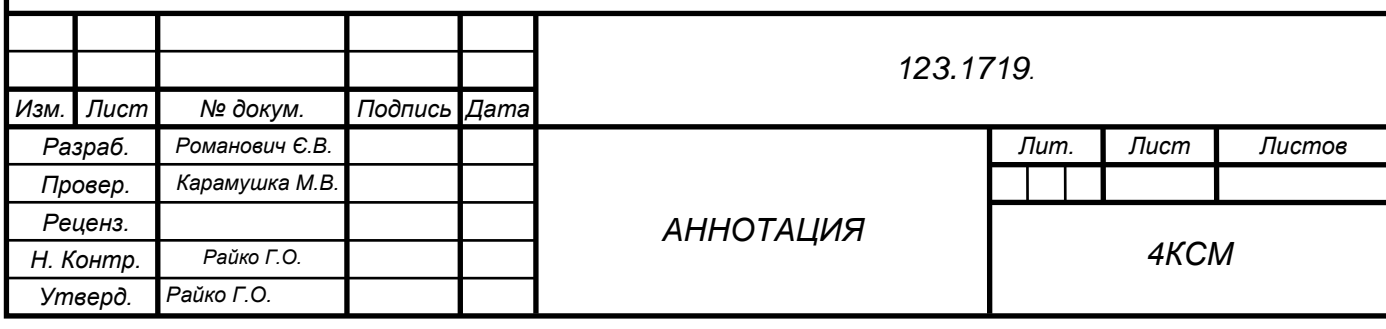

#### SUMMARY

The object of study - computer system of testing *Navitel G500*.

The project - to develop a computer system of testing IGBT Dnipro-M SAB-15 develop a charge for printing processing unit, perform the encoding of information received, develop a cable network diagram, develop a program for building a data packet to the MC, parallel processing on multiple PC driver program between MC with a remote PC (PKvid), to justify construction of the LAN (LAN standard to determine the number of segments and nodes, the connection of segments, length cables, location and method of connecting PCs, servers, etc.) to substantiate the structure of the modem line connection between the router and the LAN PCs, provide a list of necessary equipment and materials needed for construction of the LAN. A computer system developed in this bachelor degree project can be used in customer service for diagnostics: data analysis, taking the characteristics of the object and so on.

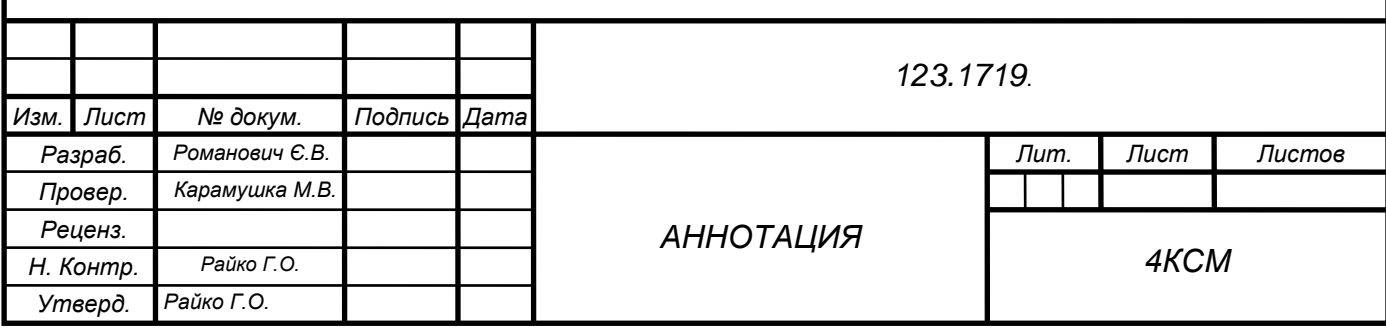

### ЗМІСТ

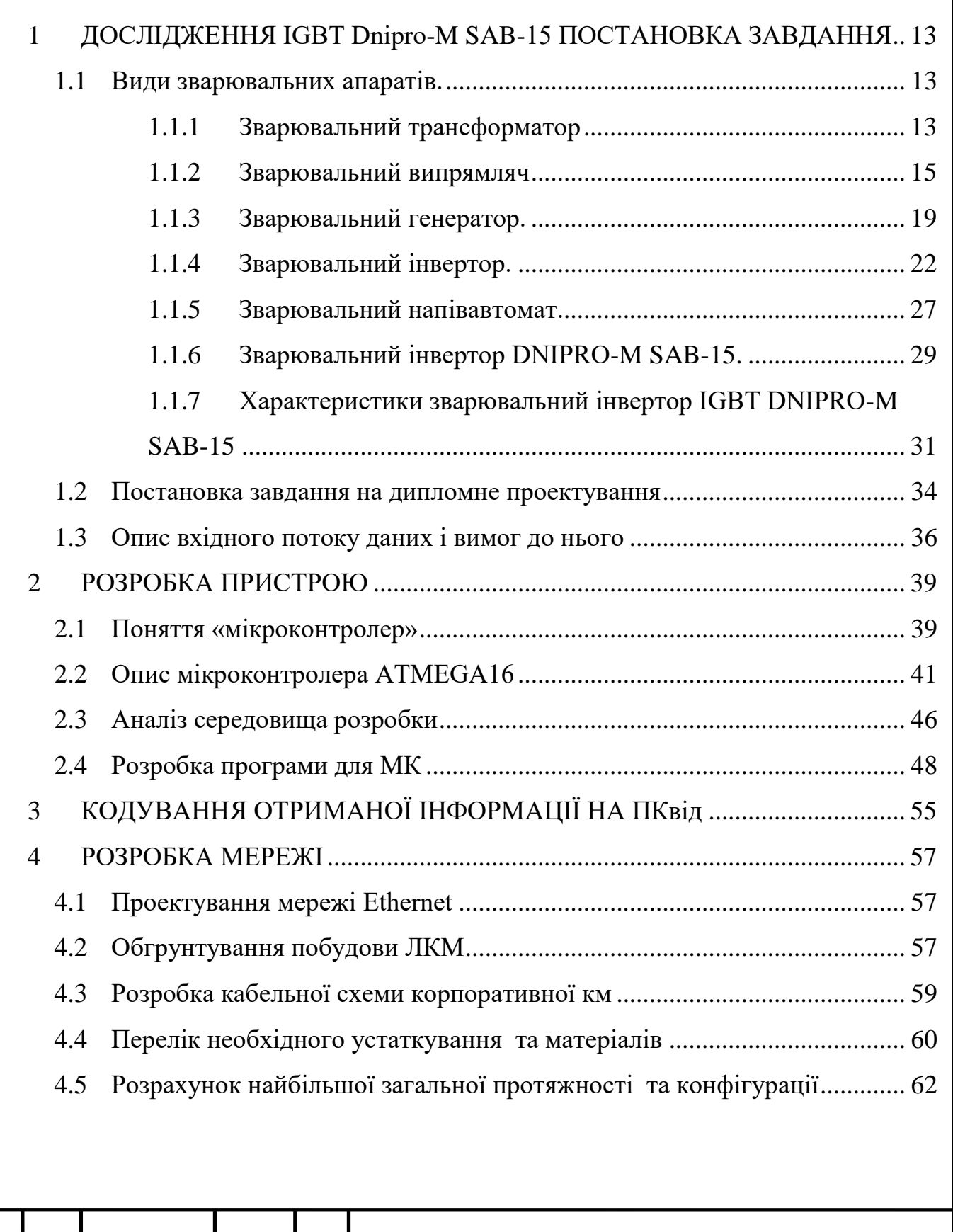

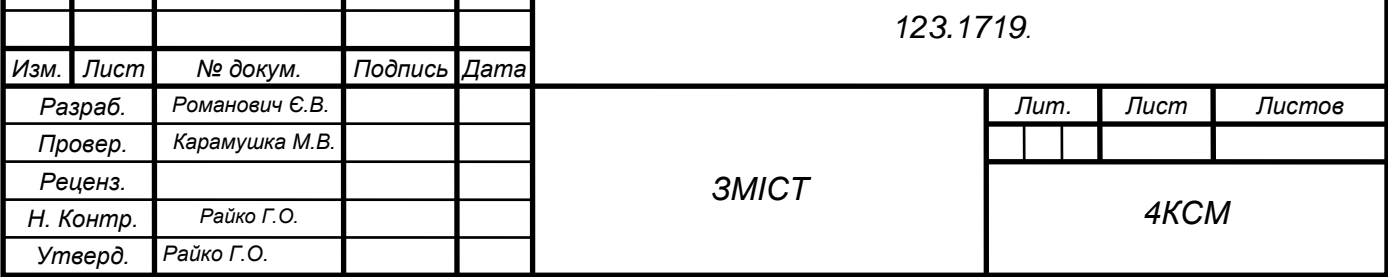

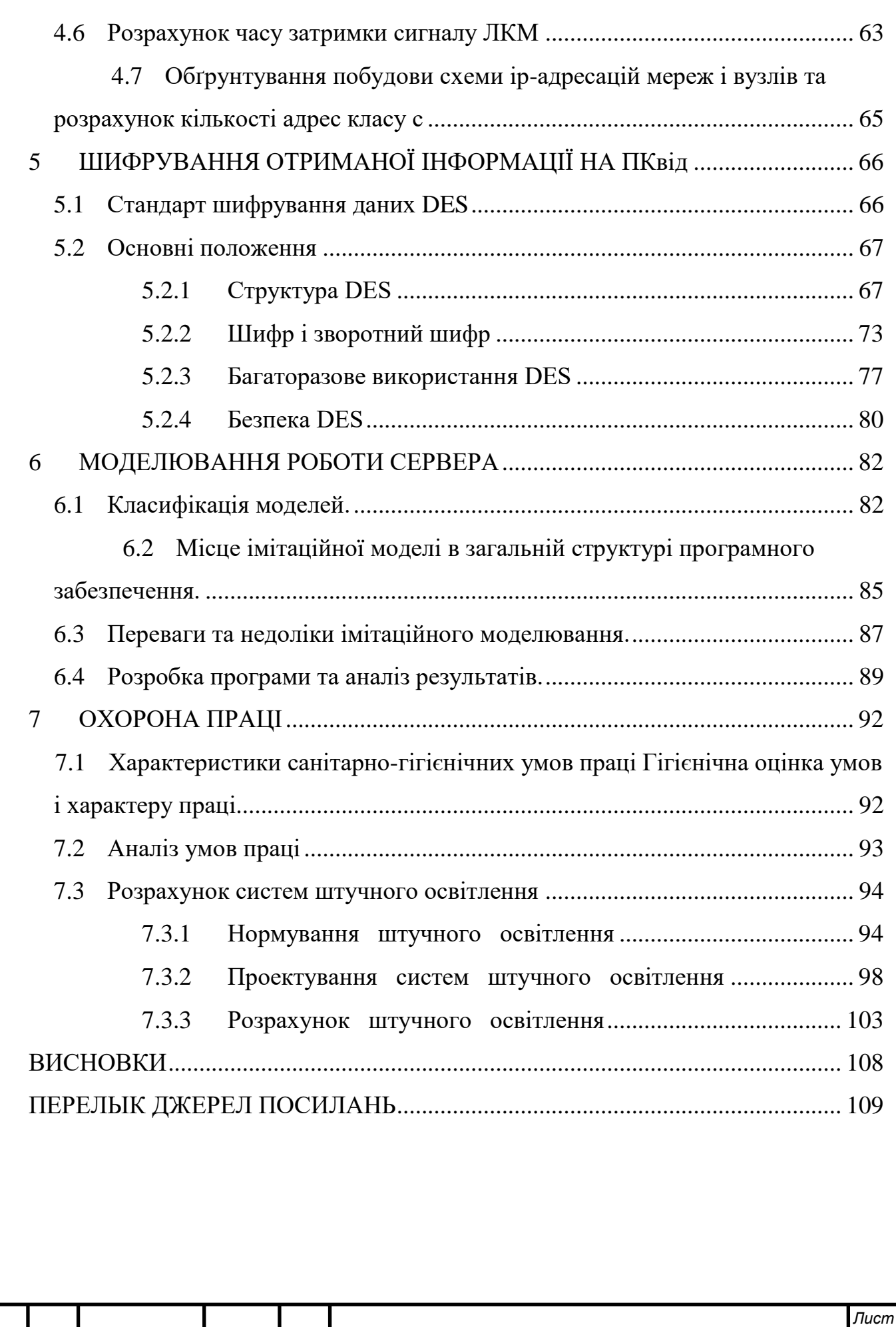

*123.1719.ПЗДП*

*Изм. Лист № докум. Подпись Дата*

# ПЕРЕЛІК УМОВНИХ ПОЗНАЧОК, СИМВОЛІВ, ОДИНИЦЬ, СКОРОЧЕНЬ І ТЕРМІНІВ

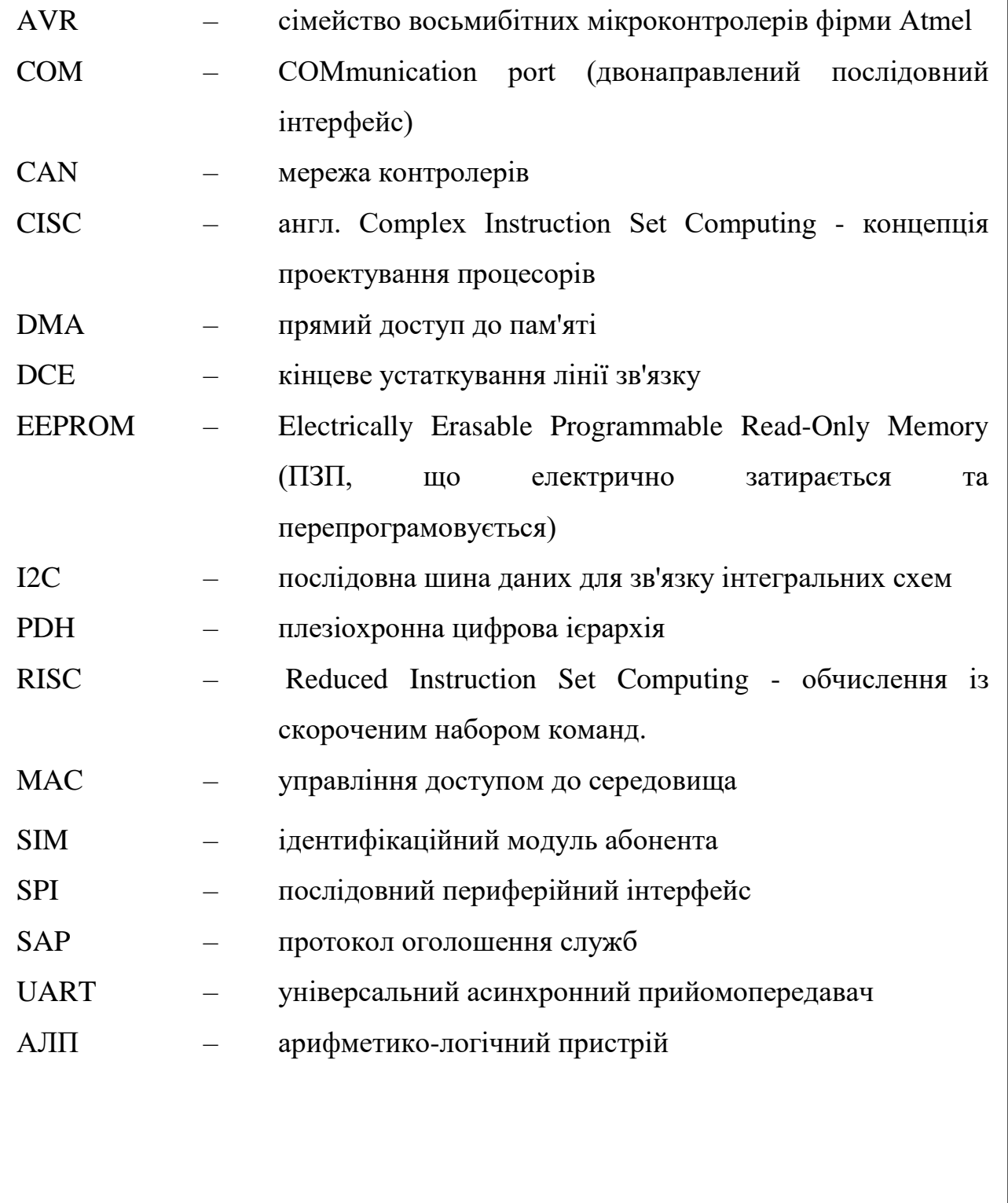

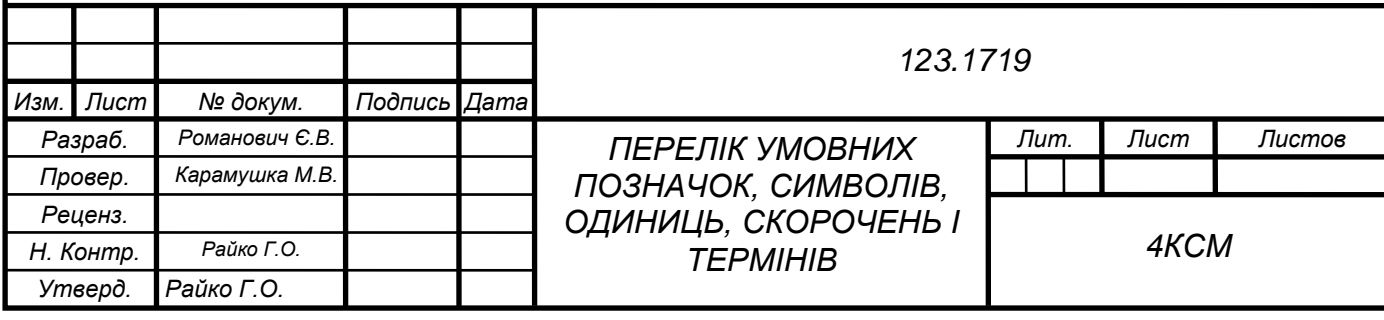

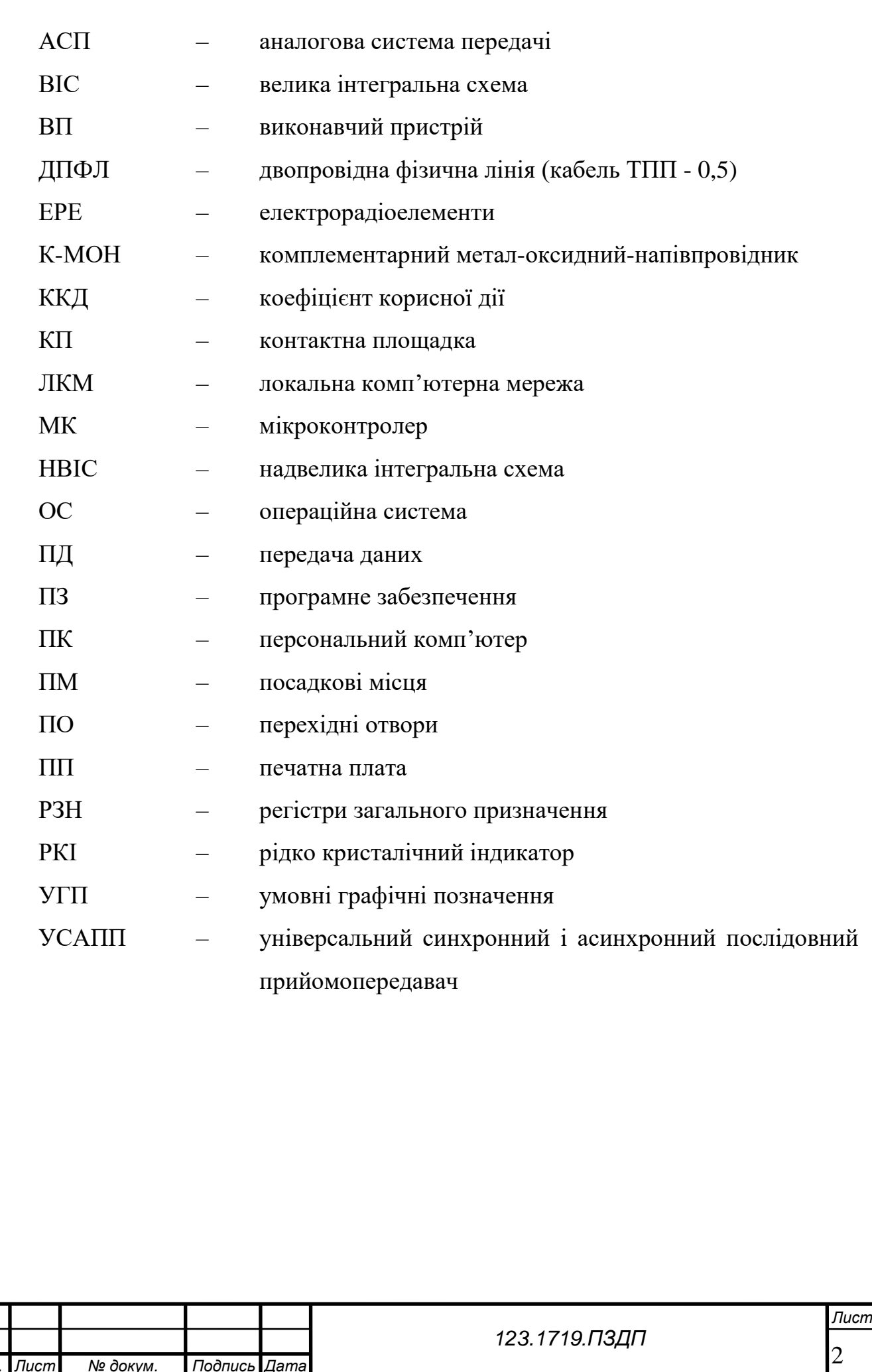

*Изм. Лист № докум. Подпись Дата*

#### ВСТУП

Серед всього будівельного устаткування зварювальний апарат займає особливе місце хоча б тому, що жодна будівництво без нього не обходиться іншого способу надійно з'єднати металеві конструкції і труби просто не існує. Що могло б замінити зварне з'єднання? Кріплення анкерами, болтами або заклепками, з'єднання труб хомутами всі ці і подібні їм способи дають або тимчасове вирішення проблеми, або незастосовні з безлічі причин. Зварювальні апарати бувають різних конструкцій і типів трансформатори, випрямлячі, інвертори, генератори, напівавтомати.

Підвищення надійності і збільшення строків служби є одним з першочергових завдань сучасного машинобудування. Терміни експлуатації машин при цьому обмежуються в основному недостатньою зносостійкістю їх складових вузлів і деталей.

Технічне обслуговування це комплекс операцій, які спрямовані на підтримання автомобіля в справному та працездатному стані і проводяться в процесі експлуатації автомобіля.

Мета технічного обслуговування і ремонту підтримування дорожніх транспортних засобів у технічно справному стані та належному зовнішньому вигляді, забезпечення надійності, економічності, безпеки руху та екологічної безпеки.

Серед існуючих конструкторських, технологічних та експлуатаційних методів забезпечення зносостійкості найбільш ефективними є підходи, пов'язані з раціональним вибором мастильного матеріалу і системи змащення, зокрема, створення і забезпечення умов для подачі мастила в зону тертя.

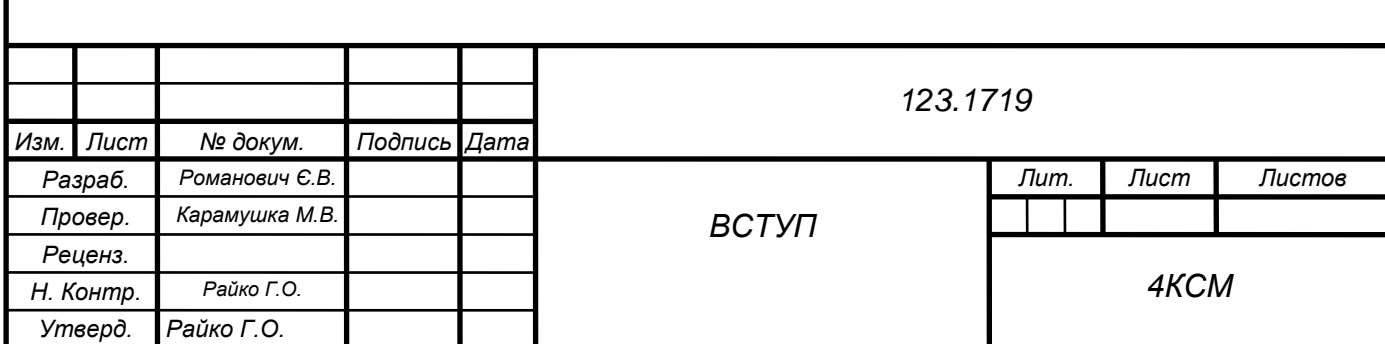